### *Załącznik nr 1.5 do Zarządzenia Rektora UR nr 7/2023*

#### **SYLABUS**

#### **DOTYCZY CYKLU KSZTAŁCENIA** *2023 - 2026 (skrajne daty*)

Rok akademicki 2025/2026

#### **1. PODSTAWOWE INFORMACJE O PRZEDMIOCIE**

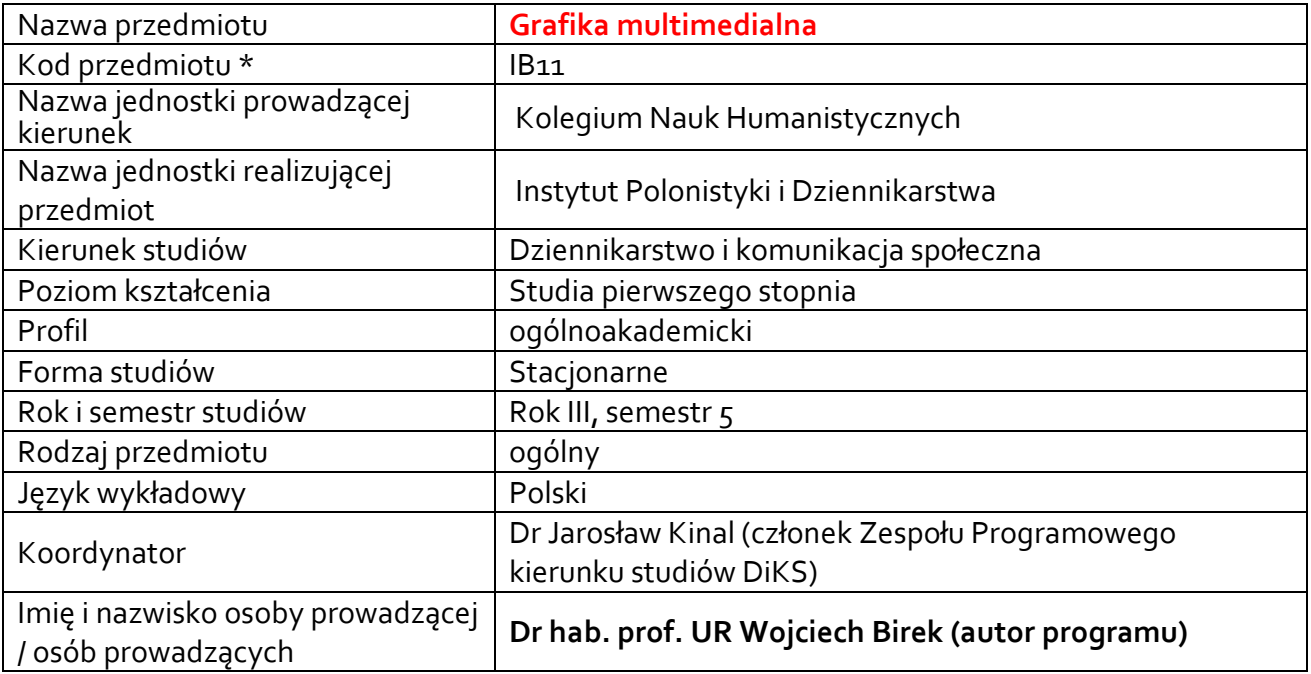

#### **\*** *- zgodnie z ustaleniami w Jednostce*

#### **1.1.Formy zajęć dydaktycznych, wymiar godzin i punktów ECTS**

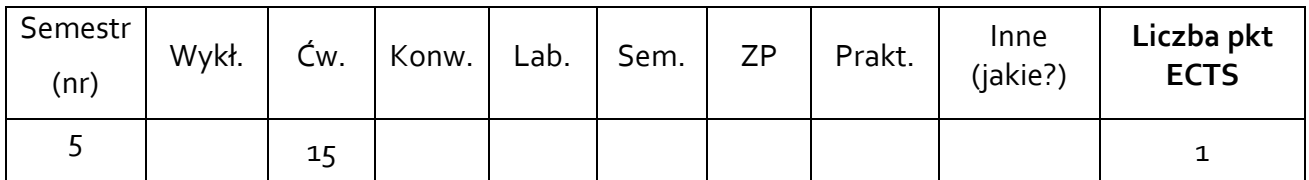

#### **1.2. Sposób realizacji zajęć**

X zajęcia w formie tradycyjnej

X zajęcia realizowane z wykorzystaniem metod i technik kształcenia na odległość, jeśli wynika to z aktualnie obowiązujących przepisów

**1.3 Forma zaliczenia przedmiotu /modułu (z toku)** (egzamin, zaliczenie z oceną, zaliczenie bez oceny)

### **2.WYMAGANIA WSTĘPNE**

Praktyczna umiejętność pracy z komputerem i jego podstawowym oprogramowaniem (edytory tekstu, proste programy graficzne) oraz urządzeniami peryferyjnymi (skaner, drukarka).

#### **3. CELE, EFEKTY KSZTAŁCENIA, TREŚCI PROGRAMOWE I STOSOWANE METODY DYDAKTYCZNE**

## **3.1 Cele przedmiotu/modułu**

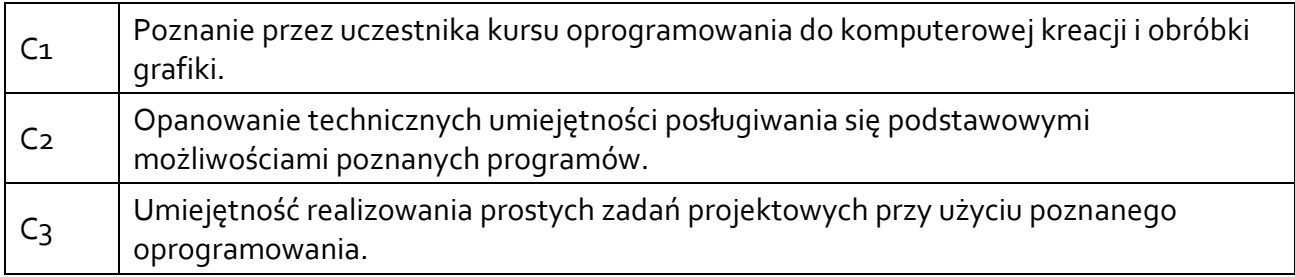

# **3.2 Efekty kształcenia dla przedmiotu/ modułu**

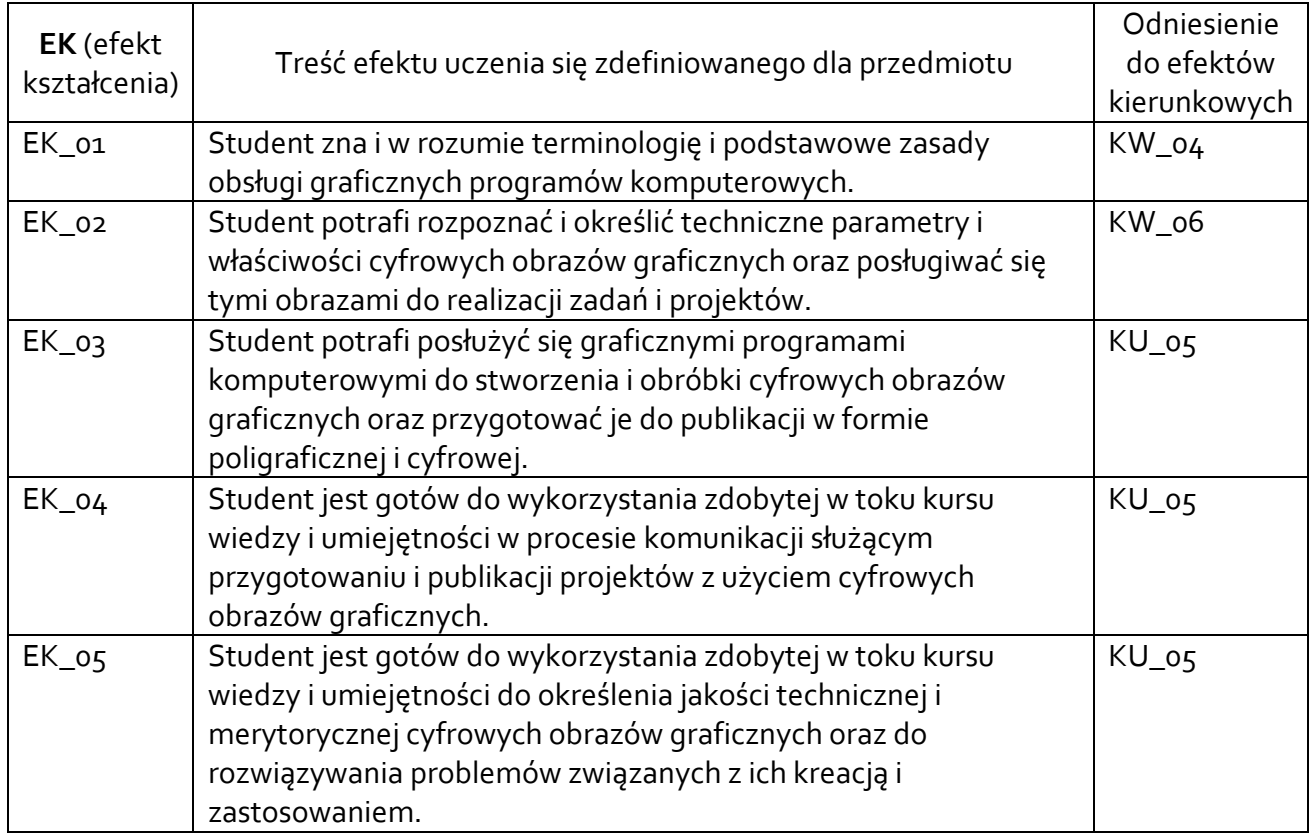

# **3.3 Treści programowe**

A. Problematyka wykładu

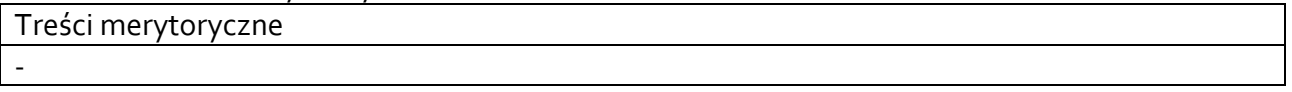

B. Problematyka ćwiczeń audytoryjnych, konwersatoryjnych, laboratoryjnych, zajęć praktycznych

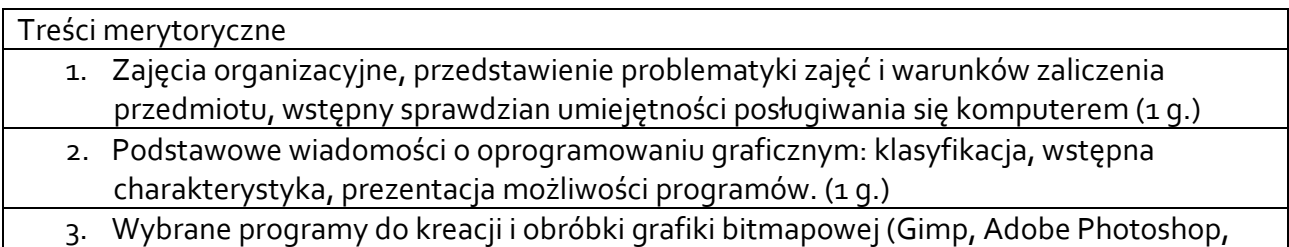

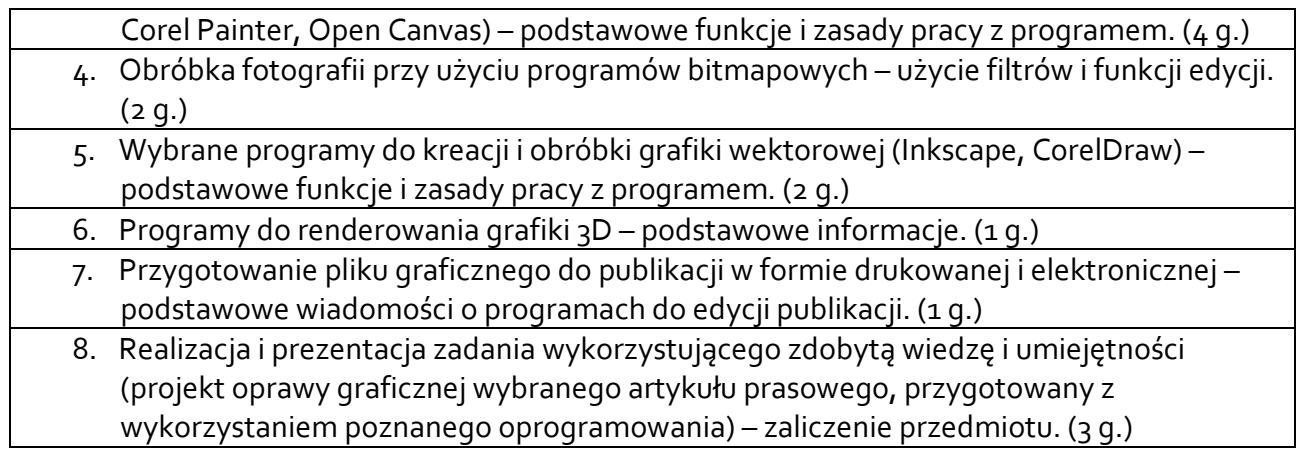

# **3.4 Metody dydaktyczne**

Prezentacja multimedialna, realizacja ćwiczeń praktycznych krok po kroku, samodzielna realizacja projektu.

Np**.:** *Wykład: wykład problemowy, wykład z prezentacją multimedialną, metody kształcenia na odległość Ćwiczenia: analiza tekstów z dyskusją, metoda projektów (projekt badawczy, wdrożeniowy, praktyczny), praca w grupach (rozwiązywanie zadań, dyskusja), gry dydaktyczne, metody kształcenia na odległość Laboratorium: wykonywanie doświadczeń, projektowanie doświadczeń* 

# **4. METODY I KRYTERIA OCENY**

## **4.1 Sposoby weryfikacji efektów kształcenia**

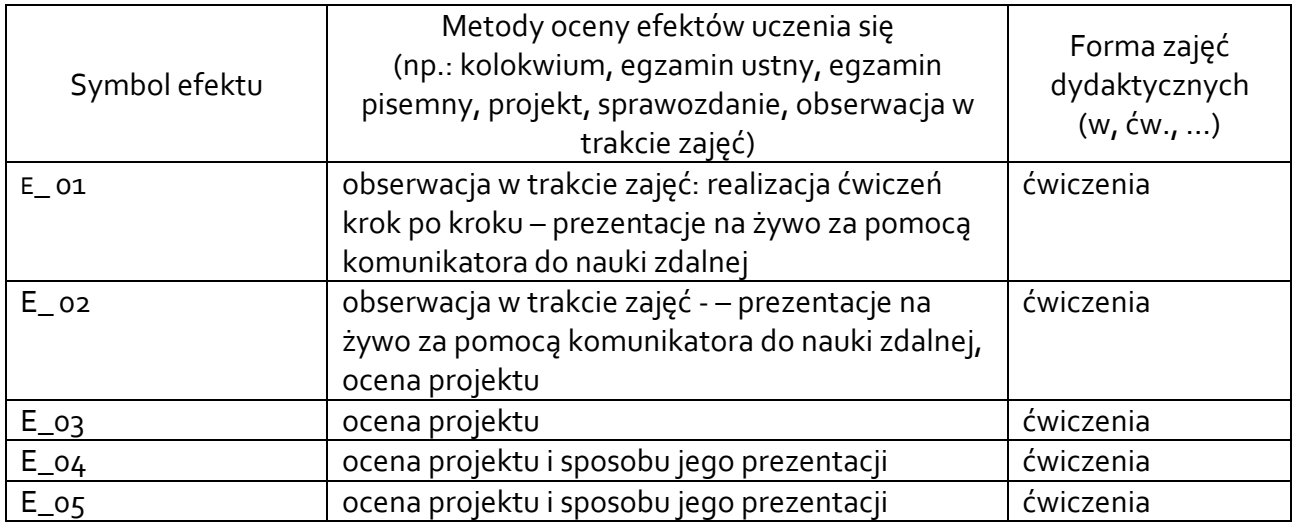

# **4.2 Warunki zaliczenia przedmiotu (kryteria oceniania)**

Aktywny udział w zajęciach (obserwacja w trakcie zajęć): osiągnięcie umiejętności obsługi wykorzystywanych w toku kursu programów komputerowych: 15 % ostatecznej oceny Realizacja zadania praktycznego z wykorzystaniem umiejętności zdobytych w trakcie kursu:

- techniczna poprawność realizacji – 40 % oceny

- adekwatność doboru materiału ilustracyjnego do treści – 15 % oceny

- inwencja i kreatywność w sposobie aranżacji i wykorzystania możliwości technicznych oprogramowania – 15 % oceny

- poprawność stosowania terminologii i opisu przygotowanego zadania w toku jego prezentacji

### **5. CAŁKOWITY NAKŁAD PRACY STUDENTA POTRZEBNY DO OSIĄGNIĘCIA ZAŁOŻONYCH EFEKTÓW W GODZINACH ORAZ PUNKTACH ECTS**

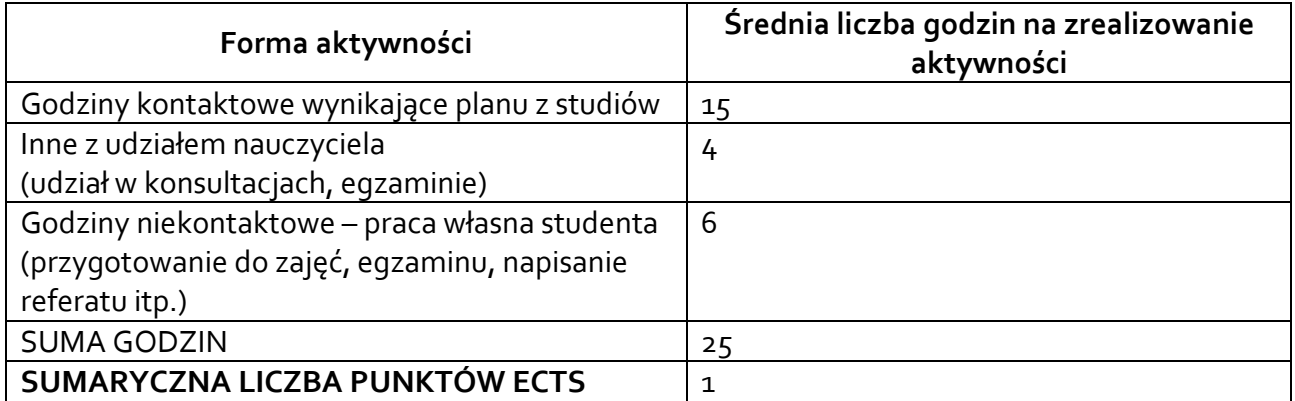

*\* Należy uwzględnić, że 1 pkt ECTS odpowiada 25-30 godzin całkowitego nakładu pracy studenta.* 

### **6. PRAKTYKI ZAWODOWE W RAMACH PRZEDMIOTU/ MODUŁU**

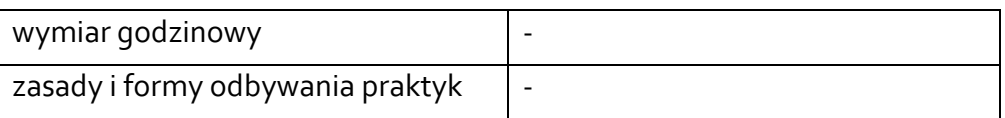

### **7. LITERATURA**

Literatura podstawowa:

- 1. Aleksandra Tomaszewska-Adamarek i Roland Zimek, *ABC grafiki komputerowej i obróbki zdjęć*; wyd. Helion;
- 2. Andrew Faulkner, Konrad Chavez, *Adobe Photoshop CC/CC PL. Oficjalny podręcznik*; wyd. Helion;
- 3. Michael Gradias, *Gimp 2.8. Praktyczne wprowadzenie*, wyd. Helion;
- 4. Krzysztof Cieśla, *Inkscape. Podstawowa obsługa programu*, wyd. Helion;
- 5. Paweł Zakrzewski, *Kompendium DTP. Adobe Photoshop, Illustrator, InDesign i Acrobat w praktyce*. Wydanie III, wyd. Helion;

Literatura uzupełniająca:

- 1. Roland Zimek, *CorelDRAW X7 PL. Ćwiczenia praktyczne*, wyd. Helion;
- 2. Joanna Pasek, *3ds max 2010. Animacja 3D od podstaw. Szkoła efektu*, wyd. Helion;
- 3. Włodzimierz Gajda, *Gimp. Praktyczne projekty.* Wydanie III, wyd. Helion;
- 4. Prezentacje video typu "tutorial", dostępne w internecie.
- 5. Martin Sperka, Anton Zvolar, Graphic design in the age of interactive media,

Akceptacja Kierownika Jednostki lub osoby upoważnionej